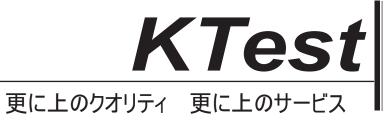

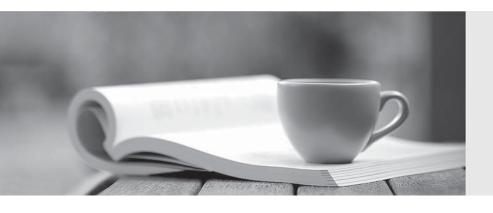

## 問題集

http://www.ktest.jp 1年で無料進級することに提供する Exam : 050-720

Title : Certified Linux Administrator

11

Version: Demo

- 1. Which user authentication methods can be used with SLES 10? (Choose 4.)
- A. NIS
- B. WEP
- C. SSH
- D. PAM
- E. LDAP
- F. Handshake
- G. Windows Domain
- H. Local (/etc/passwd)

Answer: A,E,G,H

- 2. Which statements about partitions are correct.? (Choose 3.)
- A. Extended partitions can be subdivided into logical partitions.
- B. A primary partition consists of a continuous range of cylinders.
- C. Logical partitions do not require entries in the main partition table.
- D. If you use only primary partitions, you are limited to eight partitions per disk.
- E. SUSE Linux Enterprise Server 10 can only be installed on a primary partition.
- F. To install more than one operating system on a partition, the partition has to include the entire cylinder range.

Answer: A,B,C

- 3. You want to copy the master boot record, the partition table, and the 2 magic bytes at the beginning of /dev/had to a file so you can restore it later. Which command accomplishes this?
- A. dd if=/dev/hda of=mbr bs=512 count=1
- B. dd if=mbr of=/dev/hda bs=512 count=1
- C. dd of=/dev/zero if=/dev/hda bs=512 count=1
- D. dd if=/dev/urandom of=/dev/hda bs=512 count=1

Answer: A

4.The /etc/sysconfig/network/ifcfg-eth-id-macaddress configuration file contains a BOOTPRO option.

Which are possible values of BOOTPROTO?

- A. static or dhcp
- B. master or slave
- C. onboot, ifpluged, or manual
- D. ethernet, wireless, or manual

Answer: A

- 5. From command mode in vi, what do you have to do to enter text?
- A. Press e
- B. Press i
- C. Press k
- D. Press w

Answer: B

6. Which statement about symmetric encryption is correct?

- A. The same key is used for encryption and decryption.
- B. Symmetric keys are generally longer than asymmetric keys.
- C. Asymmetric encryption is generally faster than symmetric encryption.
- D. A public key and a private key are needed for symmetric encryption/decryption.

Answer: A

7. After the partitions are checked and the root file system is mounted, the /sbin/init command is executed. Which process ID is assigned to /sbin/init?

- A. 0
- B. 1
- C. 3
- D. 100
- E. 1000
- F. Depends

Answer: B

8. When you connect to an ssh server with your ssh client, the public key of the server is compared to the keys stored in a file on the client computer. Which file is this?

- A. ~/.ssh/id\_dsa.pub
- B. ~/.ssh/id\_rsa.pub
- C. ~/.ssh/known\_hosts
- D. ~/.ssh/authorized\_keys

Answer: C

9. You want to install the xyz-software-1.2.3-5.i586.rpm package, but only if a previous version is already installed. Which command will do this?

A. rpm -ivh xyz-software-1.2.3-5.i586.rpm

B. rpm -evh xyz-software-1.2.3-5.i586.rpm

C. rpm -Fvh xyz-software-1.2.3-5.i586.rpm

D. rpm -Uvh xyz-software-1.2.3-5.i586.rpm

Answer: C

10. Which commands can be used if you do not find the desired information in a manual page, or find no manual page at all for a program?

- A. sos program
- B. info program
- C. help program
- D. wiki program

Answer: B

- 11. Which statements about PAM are correct? (Choose 3.)
- A. To enable authentication with PAM, you need a smart cart reader.
- B. Each line in a PAM configuration file contains 6 columns plus optional arguments.

- C. Configuration files of PAM modules can be found in /etc/pam.d/ and /etc/security/.
- D. After the PAM configuration has been adjusted for an application, this application can be used by SSH.
- E. The /etc/pam.d/other file contains a default configuration if no application-specific file is found in /etc/pam.d/.
- F. PAM creates a software level with defined interfaces between applications and the current authentication mechanism.

Answer: C,E,F

- 12. What is the difference between the /dev/st0 and /dev/nst0 devices?
- A. /dev/st0 is the first SCSI CD burner; /dev/nst0 refers to the CDROM drive.
- B. /dev/st0 is the first tape drive; /dev/nst0 refers to the same tape drive in non-rewinding mode.
- C. /dev/st0 is the first serial console; /dev/nst0 refers to the same serial console as a block device.
- D. /dev/st0 is the first SCSI hard drive; /dev/nst0 refers to the same SCSI hard drive in read-only mode.

Answer: B

- 13. How do you create a file called destination containing the same ACLs currently set for the file called source?
- A. getfacl source > destination
- B. getfacl -c source destination
- C. getfacl source | cp destination
- D. getfacl -x source > destination

Answer: A

- 14. From the command line, which command would you use to print the document.ps file on the laser printer?
- A. lp -d laser document.ps
- B. lpr -p laser document.ps
- C. lpq -p laser document.ps
- D. print -p laser document.ps

Answer: A

- 15. You want to find out if files from the wget package were altered since they were installed. Which command will give you this information?
- A. rpm -V wget
- B. rpm -v wget
- C. rpm -F wget
- D. rpm -qf wget

Answer: A

- 16.In which file is the name resolution configured?
- A. /etc/dns.conf
- B. /etc/resolv.conf
- C. /etc/HOSTNAME
- D. /etc/nameservers

| E. /etc/sysconfig/network/dns                                                                                   |
|----------------------------------------------------------------------------------------------------|
| Answer: B                                                                                                    |
| 17.Which command can you use to set up limits for failed logins?  A. w  B. who                                  |
| C. last                                                                                                    |
| D. faillog                                                                                                    |
| E. lastlog                                                                                                    |
| Answer: D                                                                                                    |
| 18. Which file system type supports ACLs without a special mount option?                                        |
| A. ext2                                                                                                    |
| B. ext3                                                                                                    |
| C. XFS                                                                                                    |
| D. ReiserFS                                                                                                    |
| Answer: C                                                                                                    |
| 19. Which statement about the /sbin/ldconfig command is correct?                                                |
| A. The Idconfig command is used to link directories.                                                            |
| B. The Idconfig command is used to configure an LDAP connection.                                                |
| C. The Idconfig command is used to update the software library cache.                                           |
| D. The Idconfig command is used to show dynamic libraries needed by a program.  Answer: C                       |
| 20. Which command displays information about your hard drive and lets you manage certain hard drive parameters? |
| A. siga                                                                                                    |
| B. sitar                                                                                                    |
| C. fdisk                                                                                                    |
| D. Ispci                                                                                                    |
| E. iostat                                                                                                    |
| F. hwinfo                                                                                                    |
| G. hdparm                                                                                                    |
| Answer: G                                                                                                    |
|                                                                                                    |